# **Compute the Average**

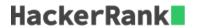

Given N integers, compute their average, rounded to three decimal places.

# **Input Format**

The first line contains an integer, N.

Each of the following N lines contains a single integer.

# **Output Format**

Display the average of the N integers, rounded off to three decimal places.

### **Input Constraints**

 $1 \le N \le 500$ 

 $-10000 \le x \le 10000$  (x refers to elements of the list of integers for which the average is to be computed)

# **Sample Input**

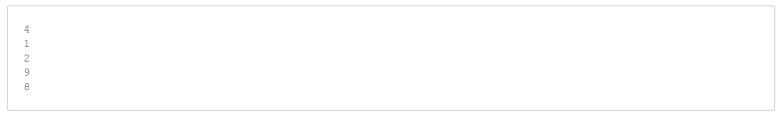

# **Sample Output**

5.000

# **Explanation**

The '4' in the first line indicates that there are four integers whose average is to be computed.

The average = (1 + 2 + 9 + 8)/4 = 20/4 = 5.000 (correct to three decimal places).

Please include the zeroes even if they are redundant (e.g. 0.000 instead of 0).